## **Contents**

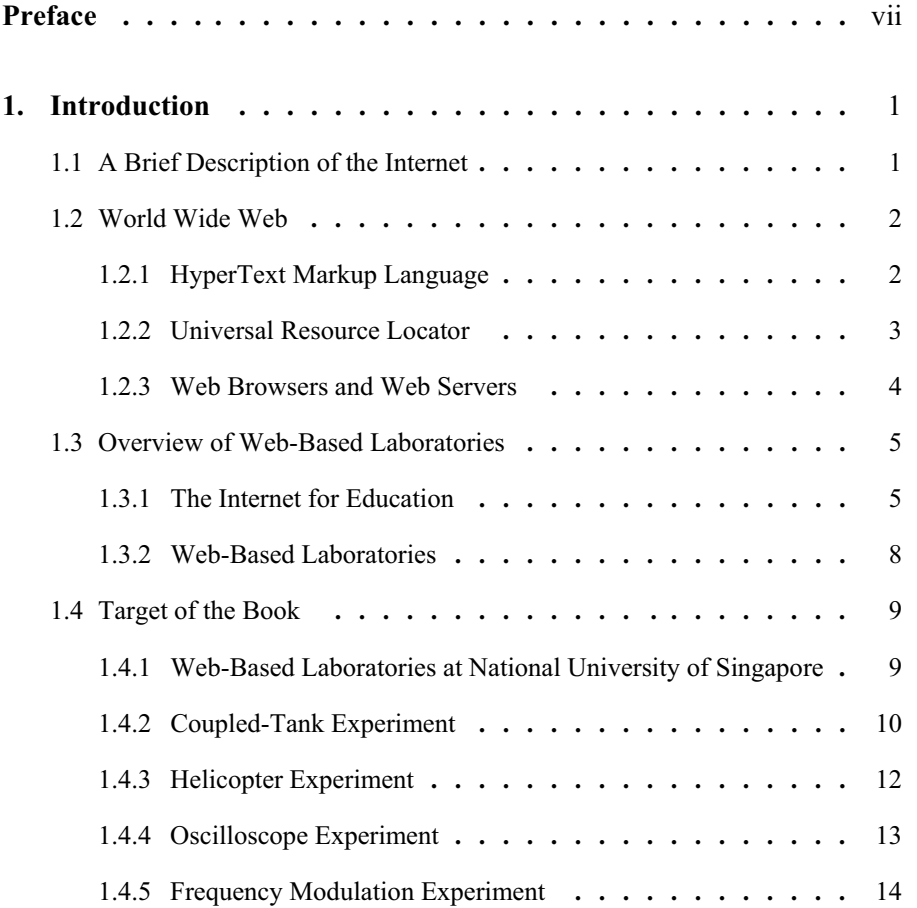

## x Contents

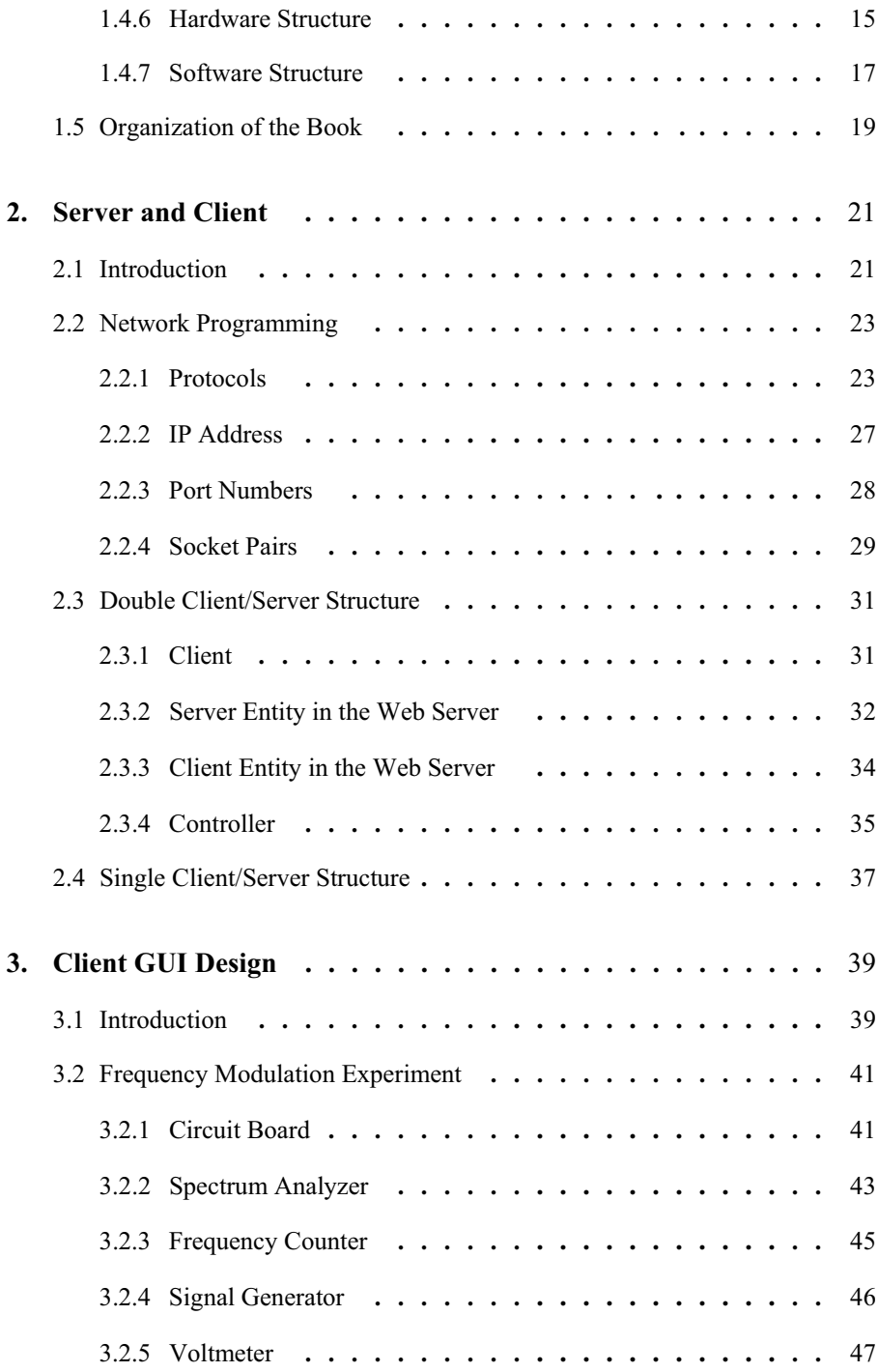

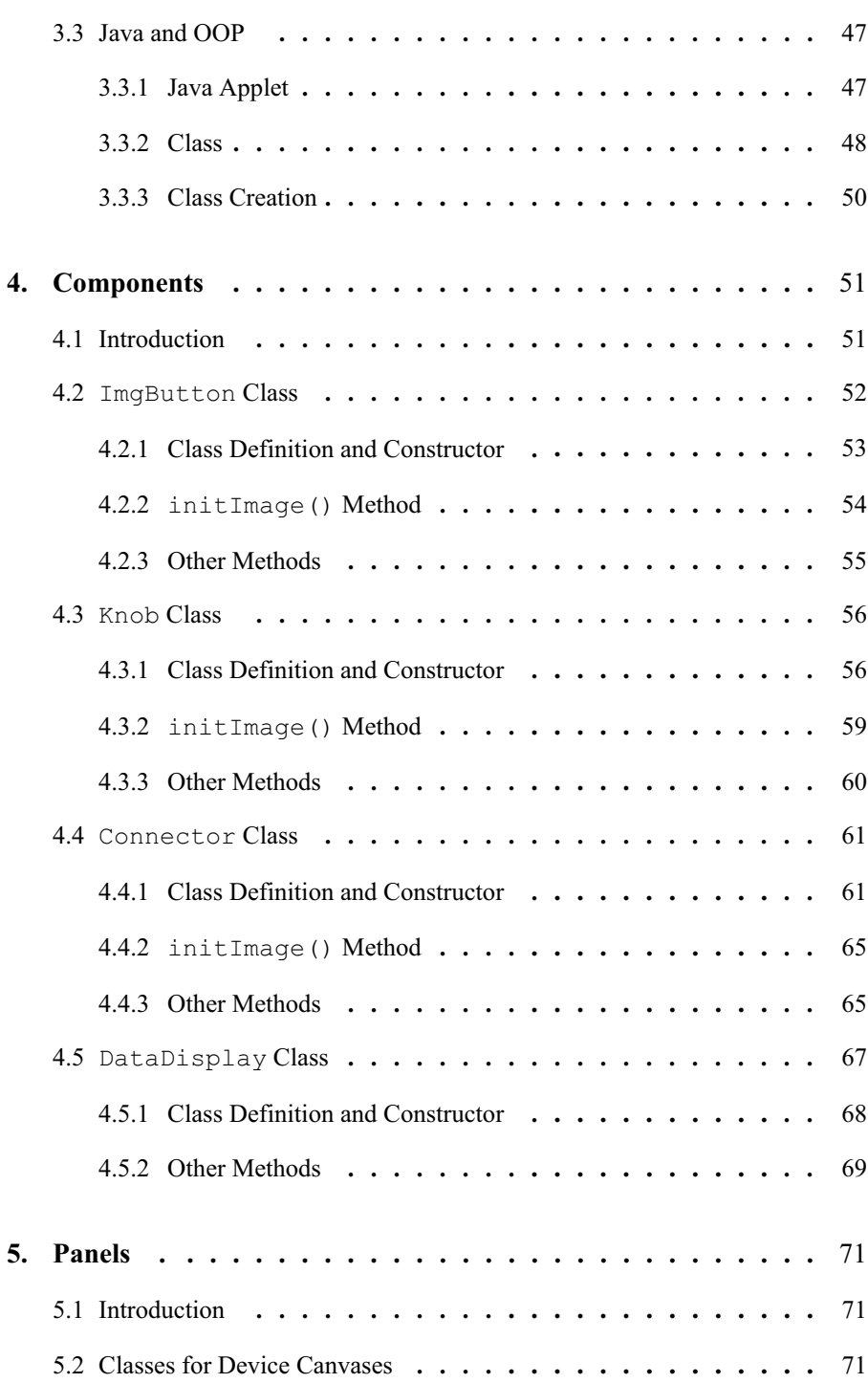

## xii Contents

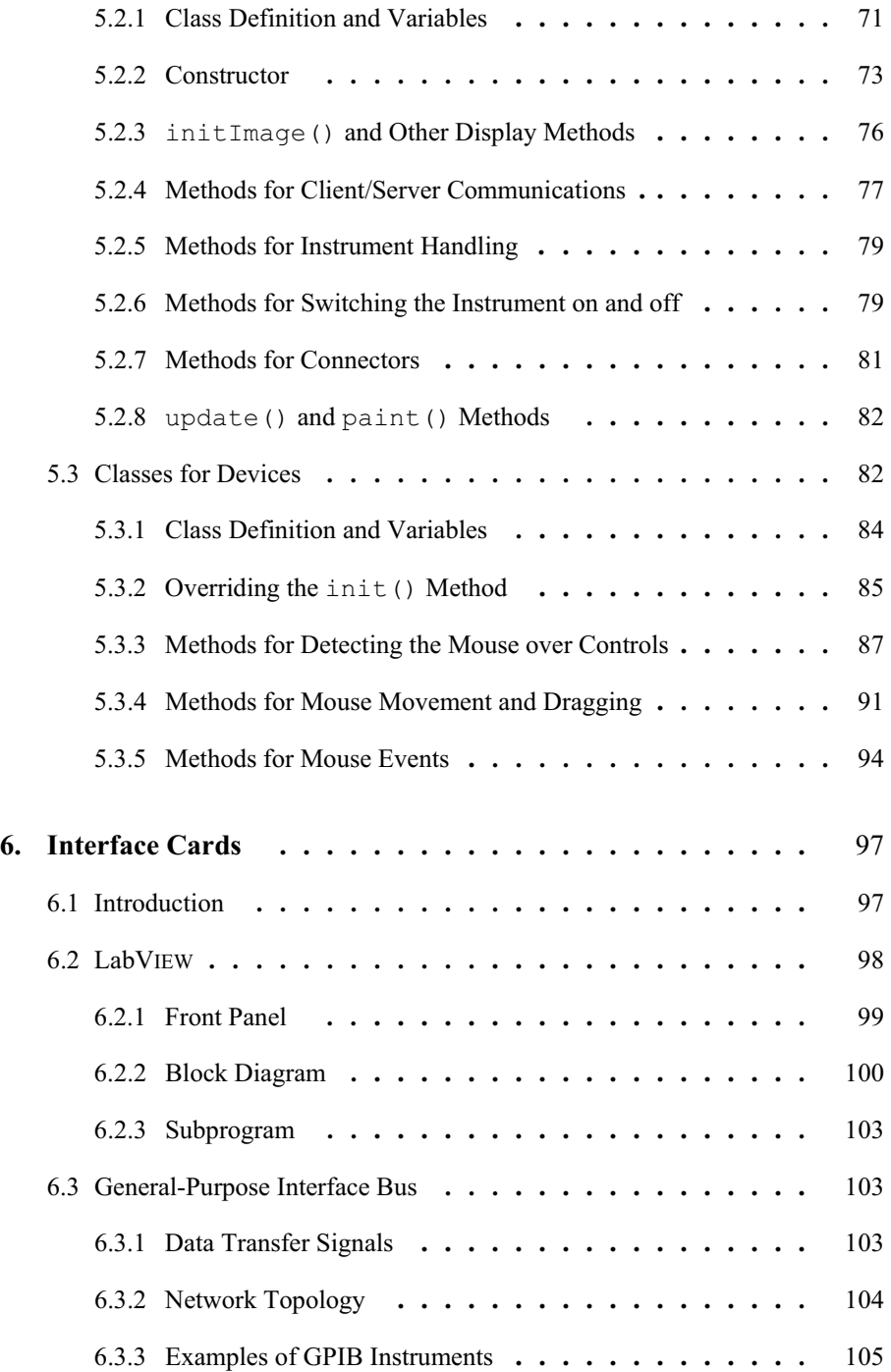

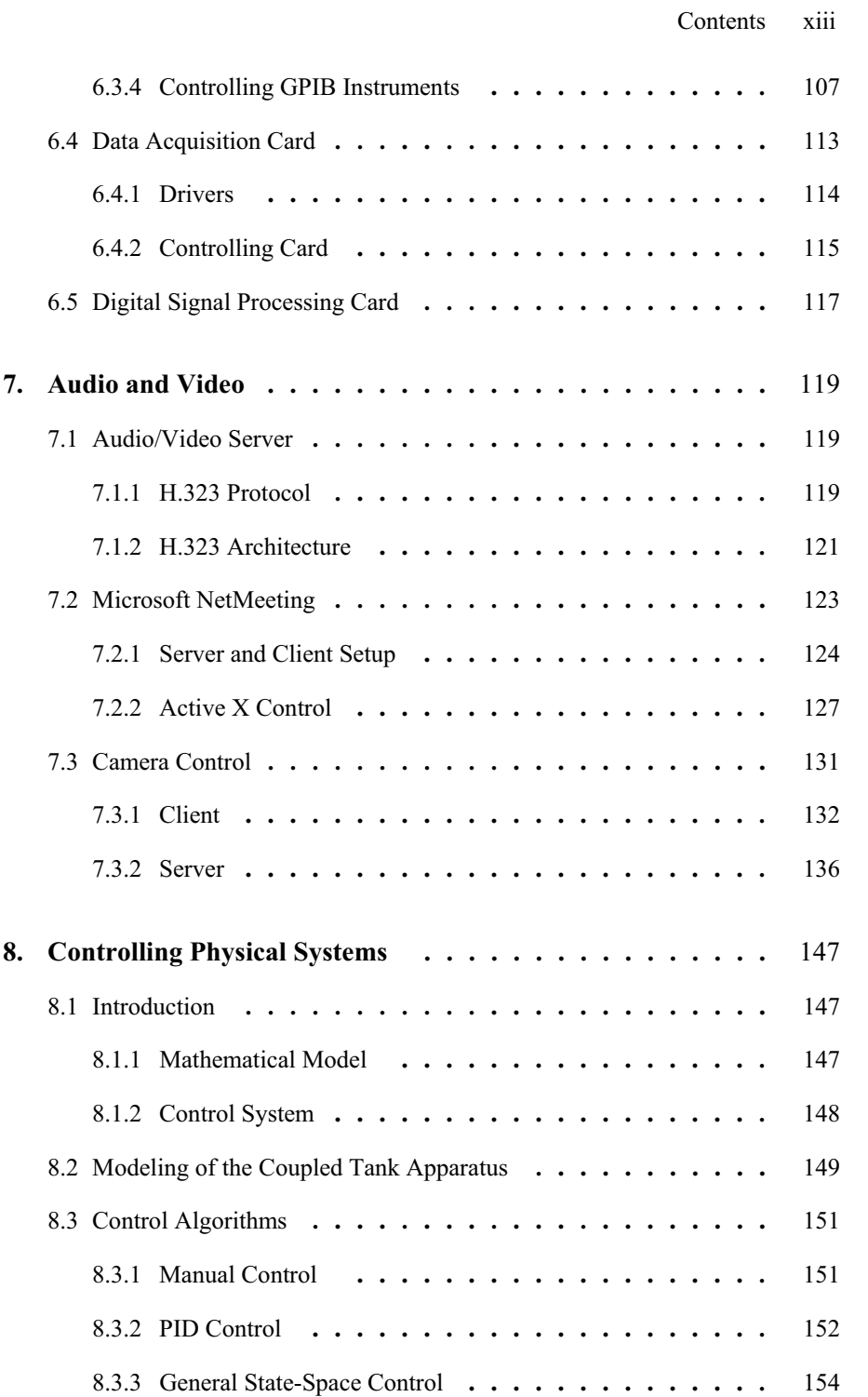

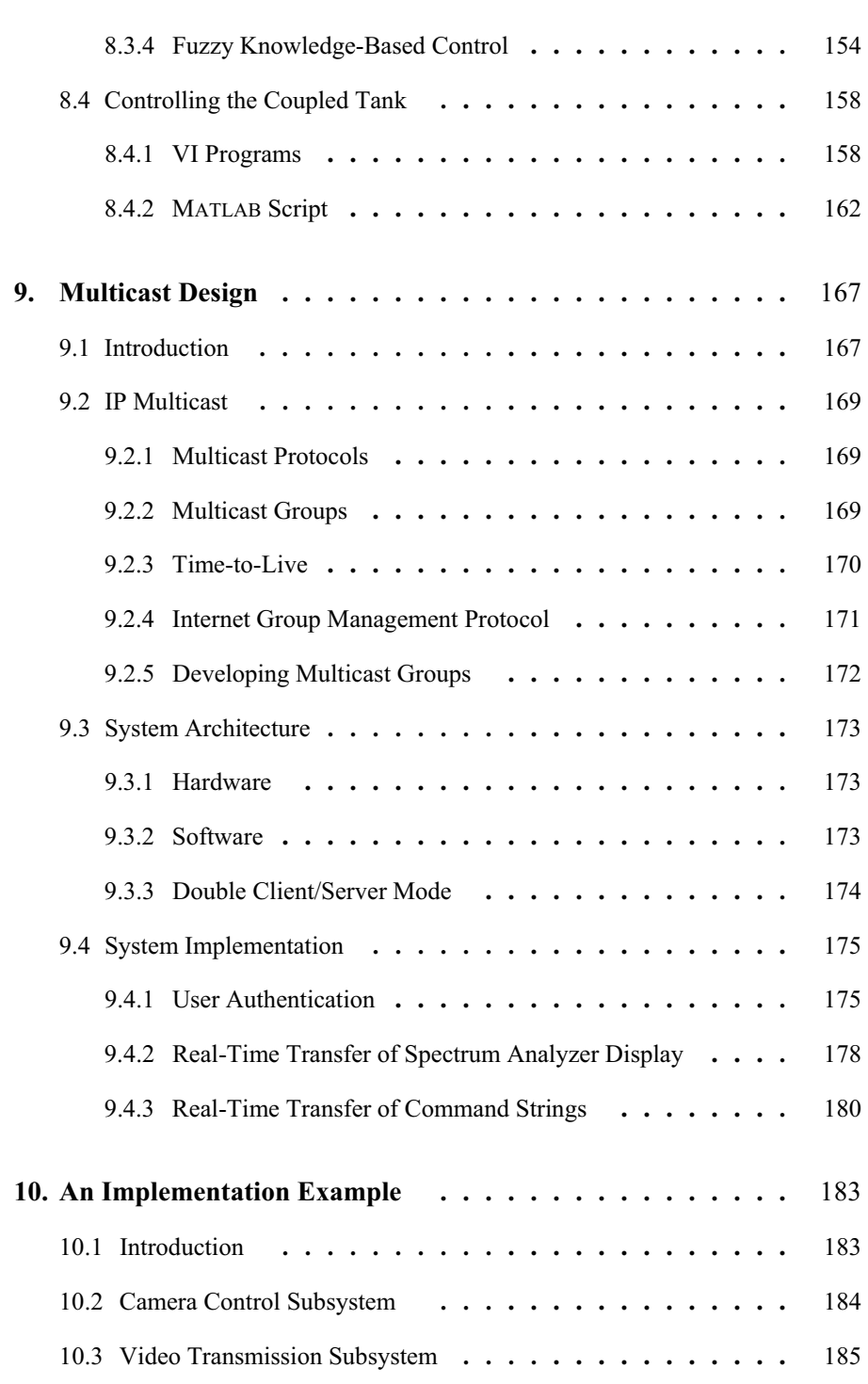

xiv Contents

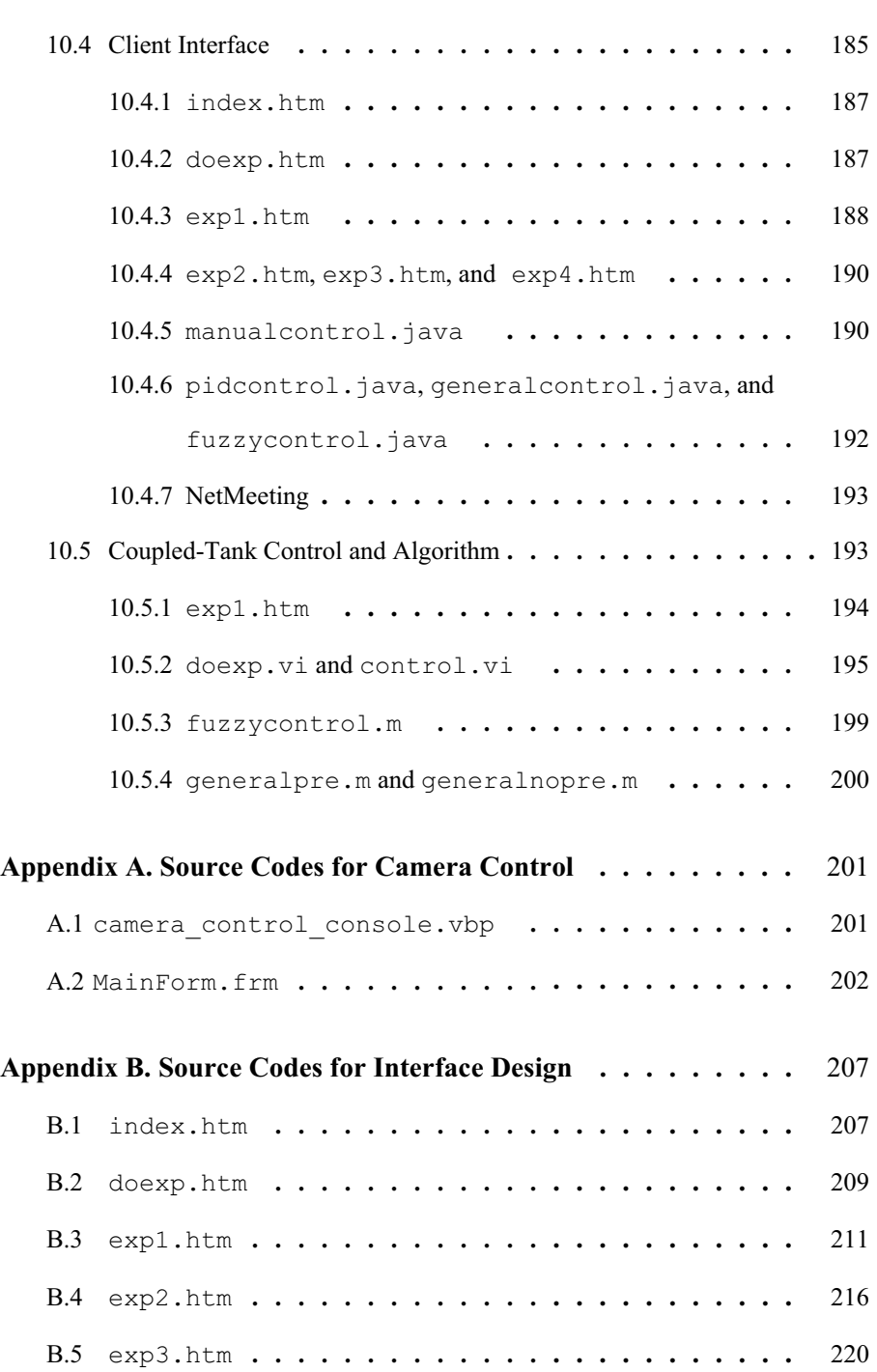

Contents xv

## xvi Contents

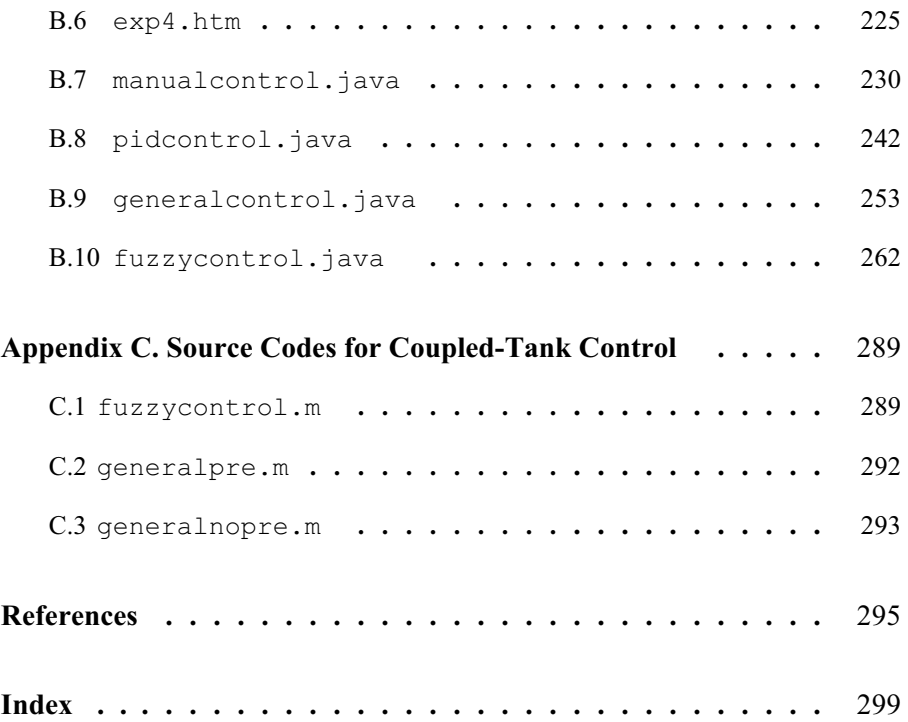